# Exercise Sheet 06 @'Applied AI Using R'

Main objective of the current sheet is again to combine the tools learned so far with some first regression parts. As mentioned last time, exercises like these do prepare you for participating in projects and for internships in companies.

## Aufgabe 24.

Consider the following data set:

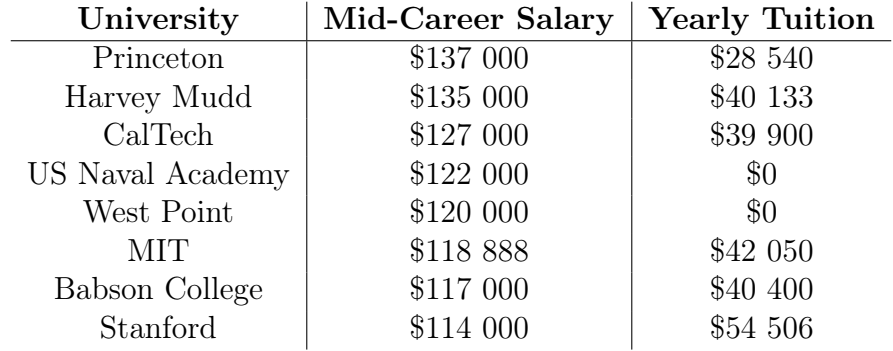

Calculate the linear regression coefficients by hand in order to test if higher tuition fees (on average) translate into higher-paying jobs.

#### Aufgabe 25.

Download the life expectancy dataset from the world bank ([https://data.worldbank.](https://data.worldbank.org/indicator/SP.DYN.LE00.IN) [org/indicator/SP.DYN.LE00.IN](https://data.worldbank.org/indicator/SP.DYN.LE00.IN)) and parse it into R:

1. We are interested in the life expectancy in the US. Use the {dplyr} verbs to arrange the downloaded data into the following form:

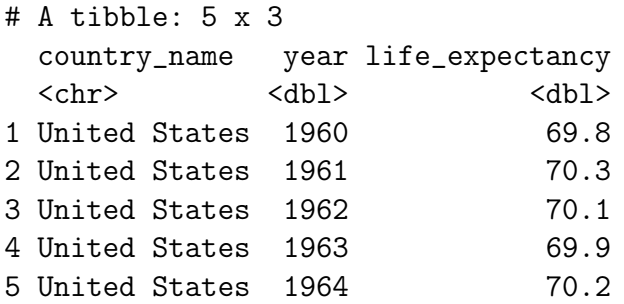

- 2. Produce a nice ggplot to visualize the timeseries.
- 3. Decide on which variable is the outcome and which is the predictor. Fit a linear model, either using {tidymodels} without a training/test-split and using the extract\_fit\_engine() function or work directly with the lm() function.
- 4. Use the regression line to estimate (extrapolate) life expectancy for a person born in 1950.
- 5. Repeat the previous steps with the date for Austria.

### Aufgabe 26.

Download the "120 years of Olympic history" dataset from Kaggle ([https://www.kaggle.](https://www.kaggle.com/datasets/heesoo37/120-years-of-olympic-history-athletes-and-results) [com/datasets/heesoo37/120-years-of-olympic-history-athletes-and-results](https://www.kaggle.com/datasets/heesoo37/120-years-of-olympic-history-athletes-and-results)) or here (<https://ufile.io/p460qizm>) and parse it into R.

- 1. Plot the number of participating athletes per year for the Olympic summer games. Can you explain the drop in 1956?
- 2. Consider the years 1936, 1976, 1996, 2016. For each of those years and each country (i.e. NOC) calculate the number of male and female participants.
- 3. For each of those years train a linear model to predict the number of female participants from the number of male participants.
- 4. How do the model coefficients change? How can this be interpreted?

#### Aufgabe 27.

Does lm really detect the true coefficients?

- 1. Pick your two favorite numbers (or sample them randomly), call them  $a$  and  $b$ , and choose some  $\sigma^2 > 0$  (which will be the variance of the random errors in the model). We consider the regression function  $f(x) := a + bx$ .
- 2. Write a function that takes an integer n and returns a dataset with two columns x and  $y$  and  $n$  rows, whereby the entries in  $x$  are drawn from the uniform distribution on  $[-5, 5]$  (use runif(n,-5,5)) and y is given by  $y(x) = f(x) + eps$ , where eps is normally distributed with variance  $\sigma^2$  and mean 0 (use rnorm(n,0,sigma2)).
- 3. Write a function that takes an integer  $n$ , generates 100 of those datasets, trains a linear model of each of them and returns a dataframe with two columns a\_hat and b\_hat and 100 rows, where a\_hat is the estimated intercept and b\_hat is the estimated slope for each of the 100 models.
- 4. Run this function for different sample sizes n and different error variance  $\sigma^2$ , produce boxplots summarizing the obtained estimates and their deviation from the true coefficients. What can be observed - does the precision increase with increasing sample size n? Which effect does increasing the  $\sigma^2$  have on the precision of the estimates?